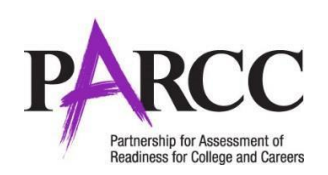

# **TestNav Log-In and Log-Out Instructions**

*Updated December 12, 2019* 

# **Log-In Instructions**

Use the instructions in this document to help student log in to TestNav. Test Administrators may provide navigational guidance as students click through the log in steps. **These directions may also be printed for students.** Test Administrators are also responsible for collecting the instructions from students after testing.

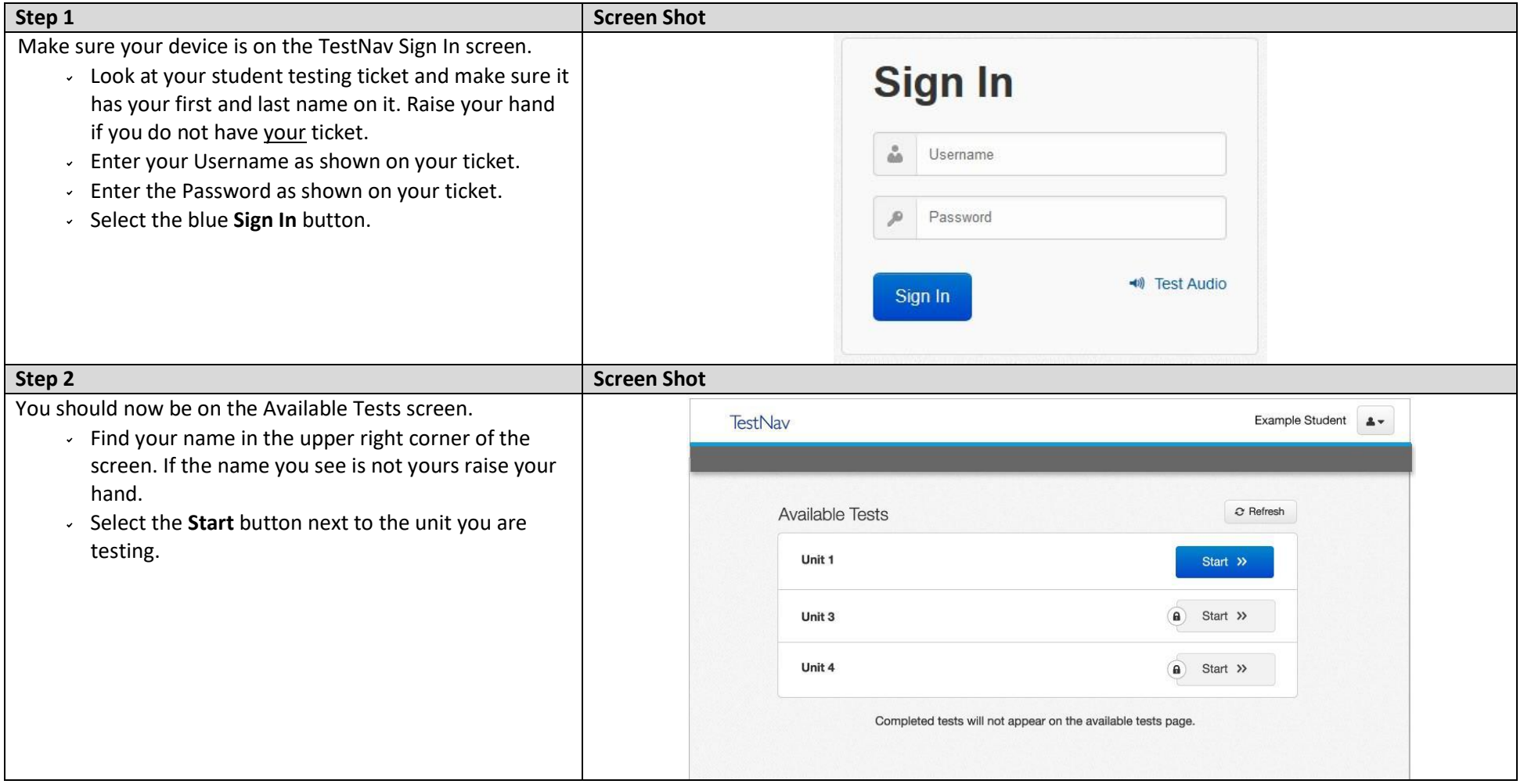

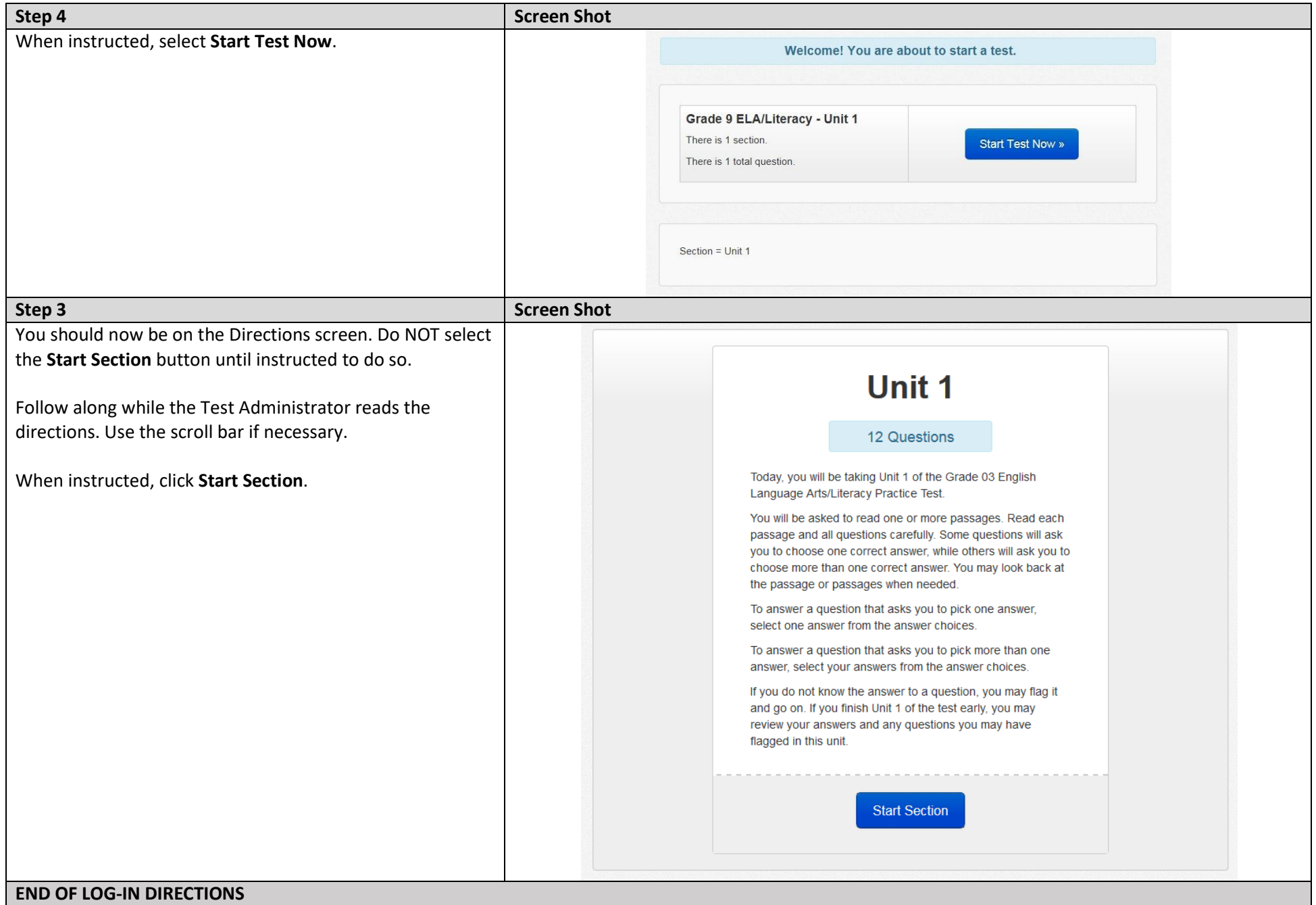

#### **Log-Out Instructions 2**

# **Log-Out Instructions**

After a student completes a test unit, use the instructions in this document to help them submit their answers and log out of TestNav. Test Administrators may provide navigational guidance as students progress through the log out steps. **These directions may also be printed for students** to use during testing. Only print the direction pages students need for each unit. Test Administrators are responsible for ensuring that there is no writing of any kind on these instructions before distributing them to students. Test Administrators are also responsible for collecting the instructions from students after testing.

- **Mid-Unit Log-Out Directions:** Page 4 provides instructions for how to log-out a student if they unexpectedly need to exit a unit during testing (e.g., due to illness).
- **Submit Section Directions:** Pages 5–7 provide submit/log-out directions for mathematics units with non-calculator and calculator sections within a unit.
- **Submit Final Answers Directions:** Pages 8–9 provide general submit/log-out directions for ending a unit.

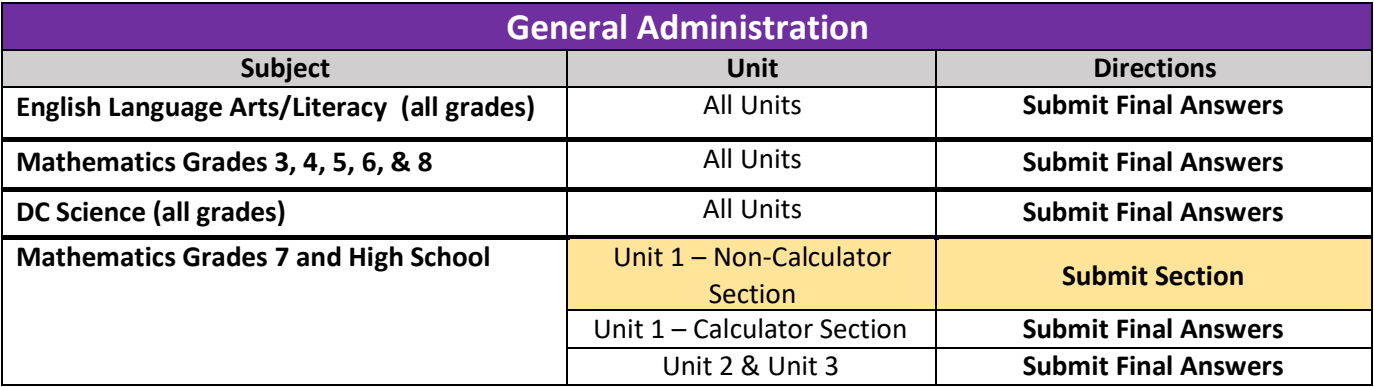

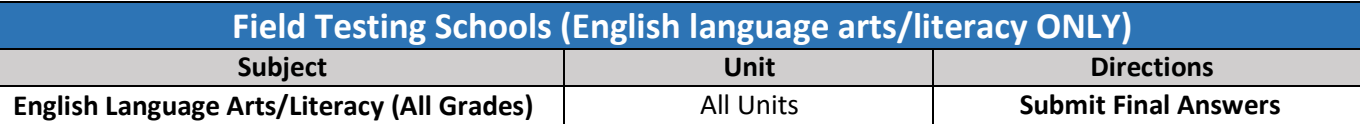

#### **IMPORTANT**

If a test needs to be unsubmitted, follow your state policy for contacting the LEA or State. Please have the SSID, District Code, School Code, Grade Level, Subject and Session Name ready to share. The state will unsubmit the test, if your request is approved.

### **Mid-Unit Log-Out Directions (e.g., due to illness)**

If a situation arises that requires a student to log out of TestNav during the unit being assessed (e.g., illness, emergency), the following steps should be taken to ensure that the unit is not ended prematurely.

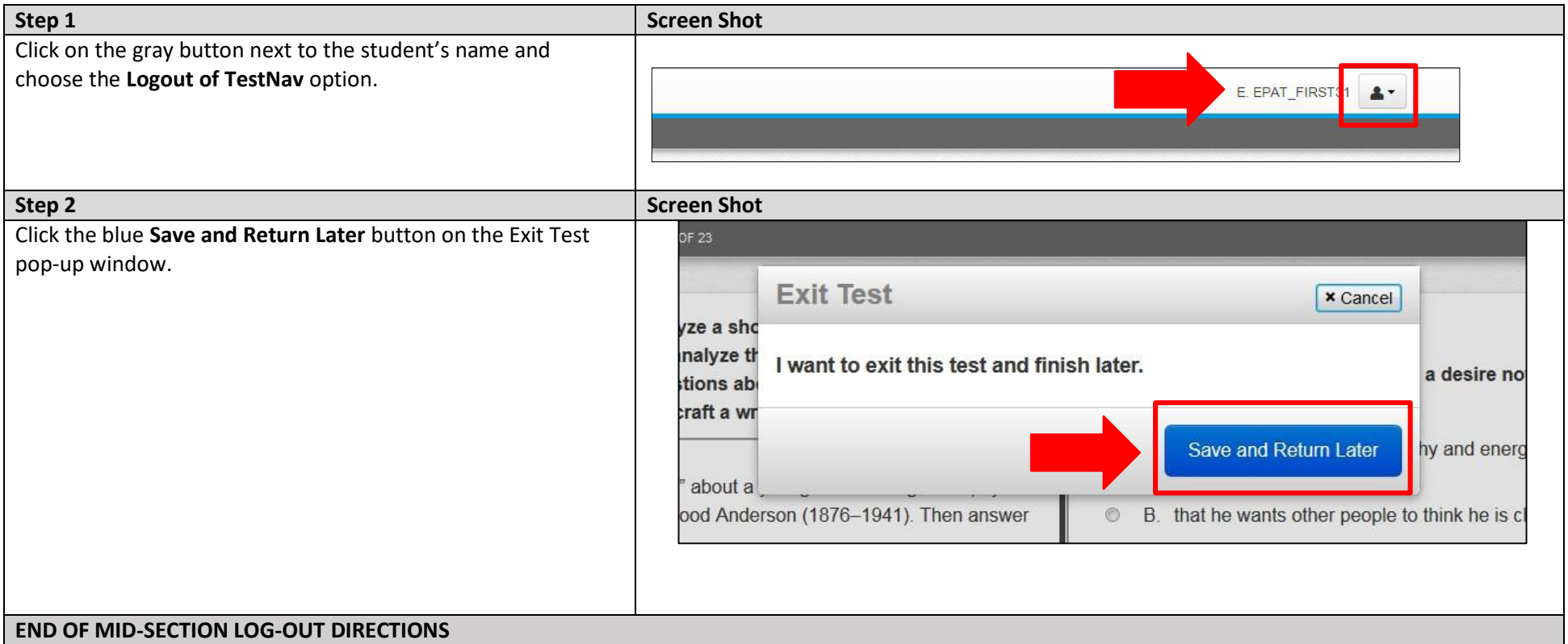

### **Submit Section Directions**

These directions **ONLY** apply to Grades 7 and high school mathematics Unit 1 (non-calculator section **ONLY**). See a summary table on Page 3 for more information.

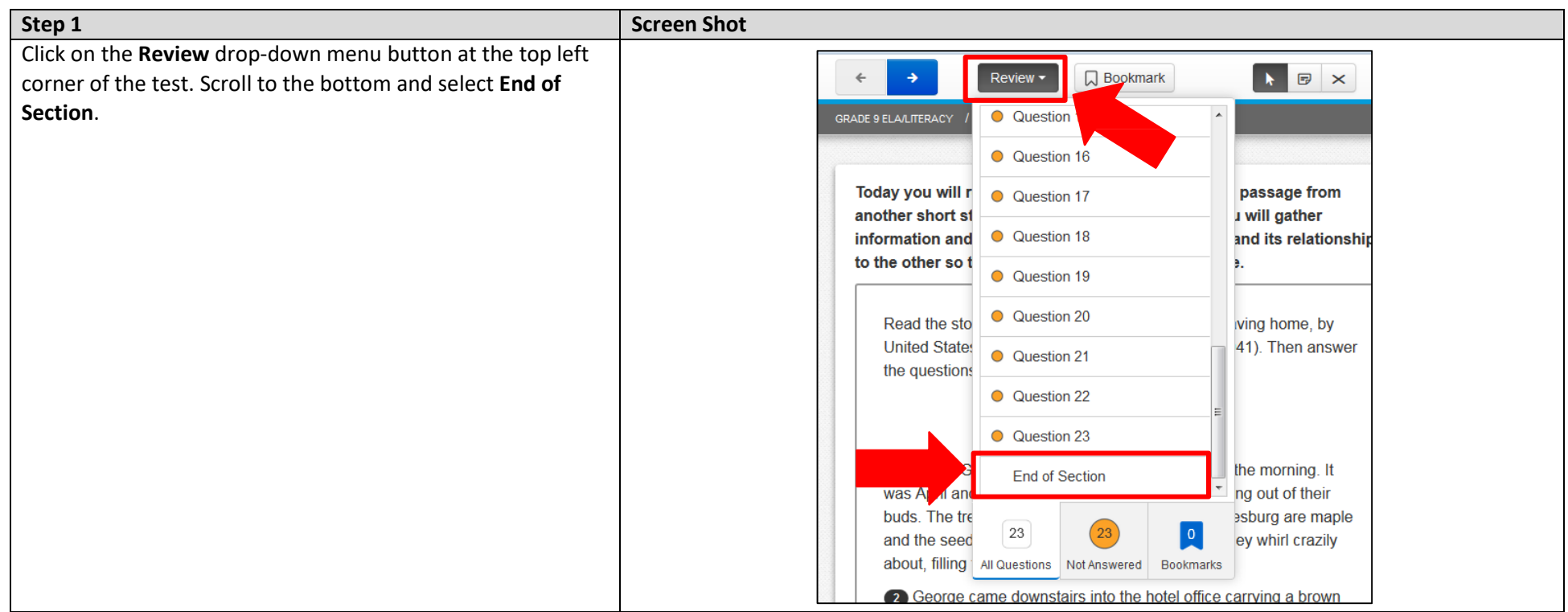

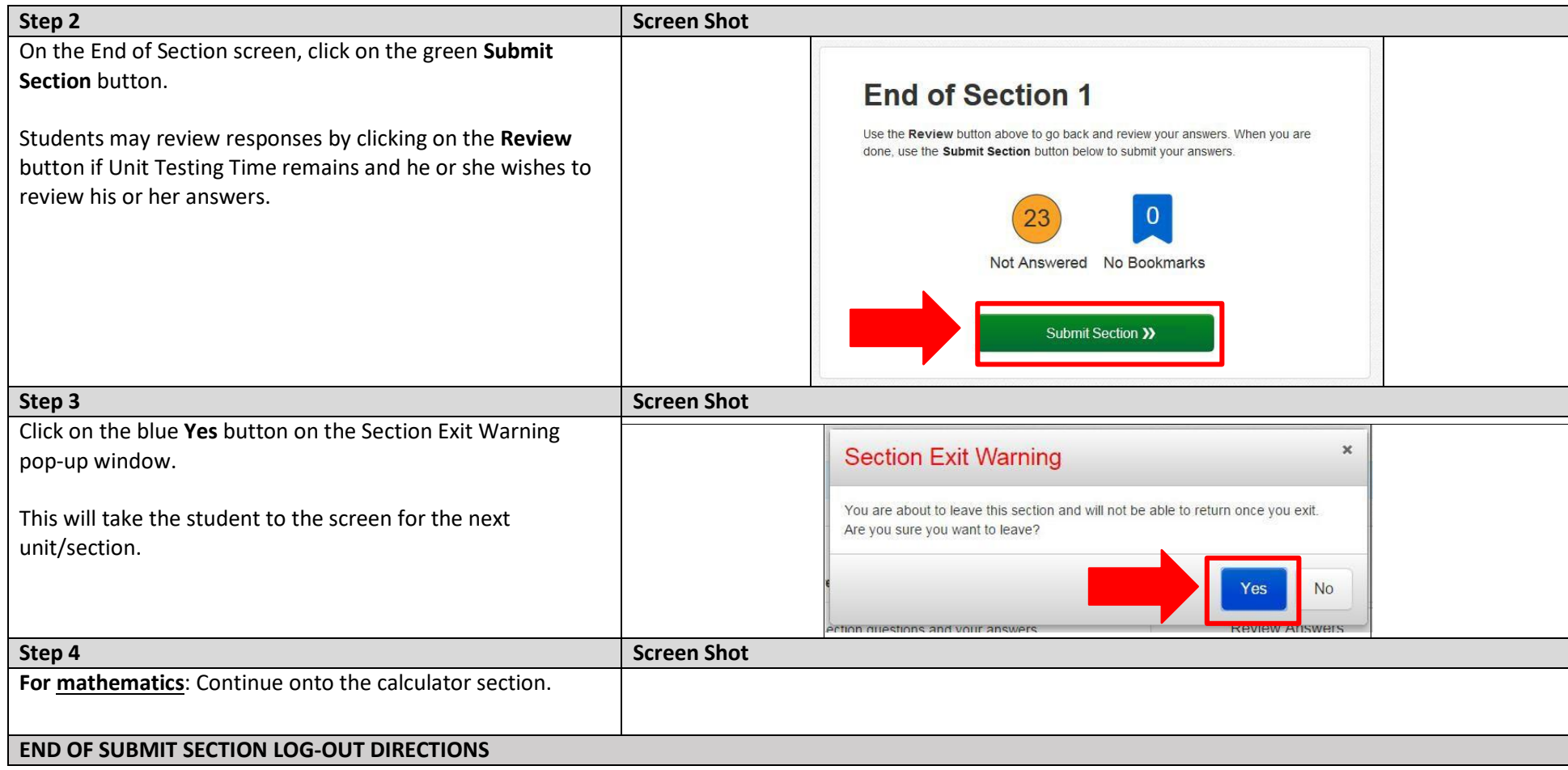

### **Submit Final Answers Directions**

These directions apply to the end of units. See a summary table on Page 3 for more information.

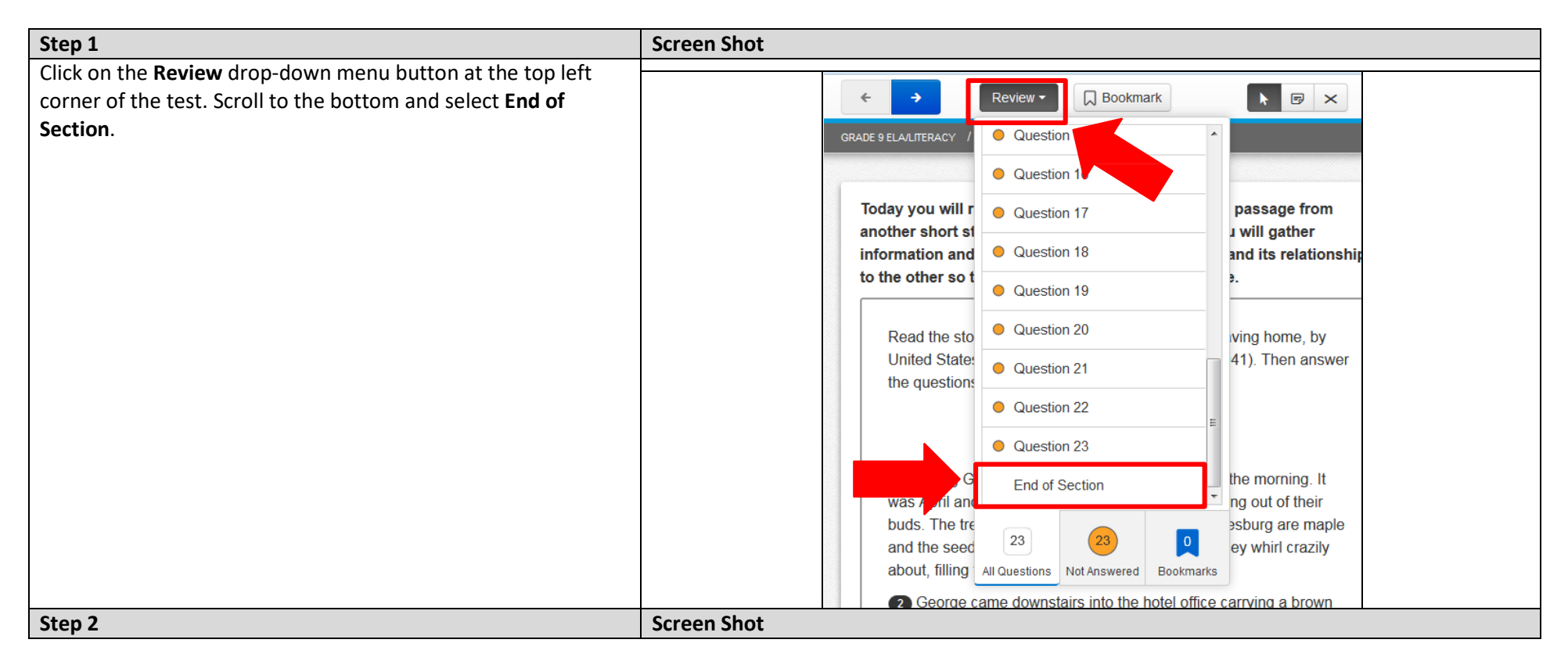

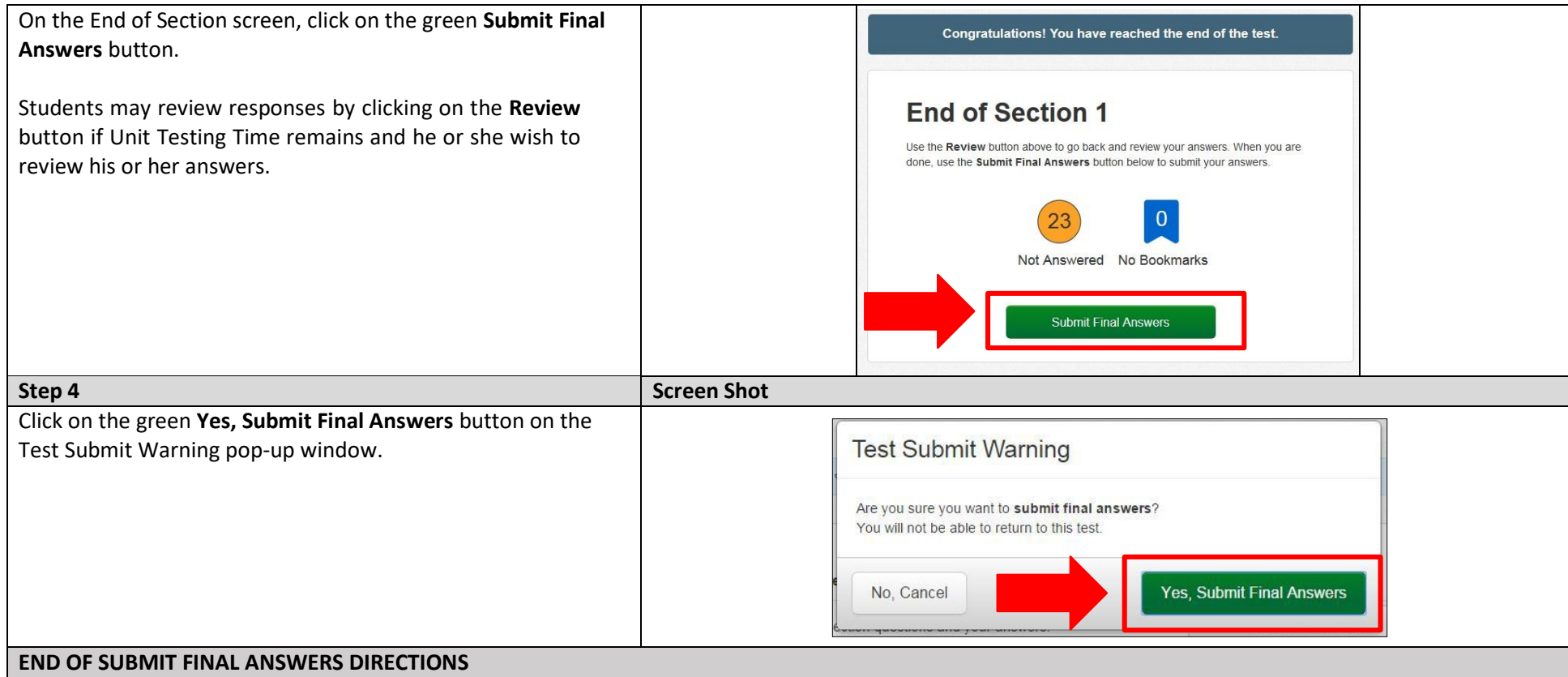